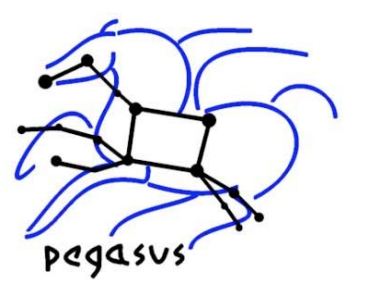

### **Managing LIGO Workflows on OSG with Pegasus**

### Karan Vahi USC Information Sciences Institute vahi@isi.edu

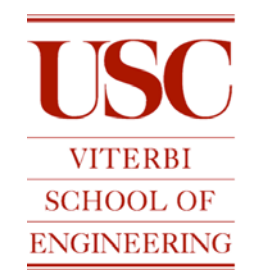

### **Pegasus: Planning for Execution in Grids**

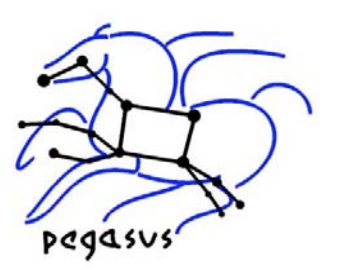

- $\bullet$  Abstract Workflows - Pegasus input workflow description
	- workflow "high-level language"
	- $\bullet$ only identifies the computations that a user wants to do
	- devoid of resource descriptions
	- devoid of data locations
- 0 Pegasus
	- a workflow "compiler"
	- $\bullet$ target language - DAGMan's DAG and Condor submit files
	- transforms the workflow for performance and reliability
	- automatically locates physical locations for both workflow components and data
	- finds appropriate resources to execute the components
	- $\bullet$ provides runtime provenance

### **Typical Pegasus Deployment**

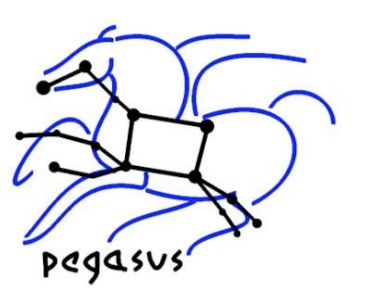

### Pegasus and DAGMan are client tools

No special requirements on the infrastructure

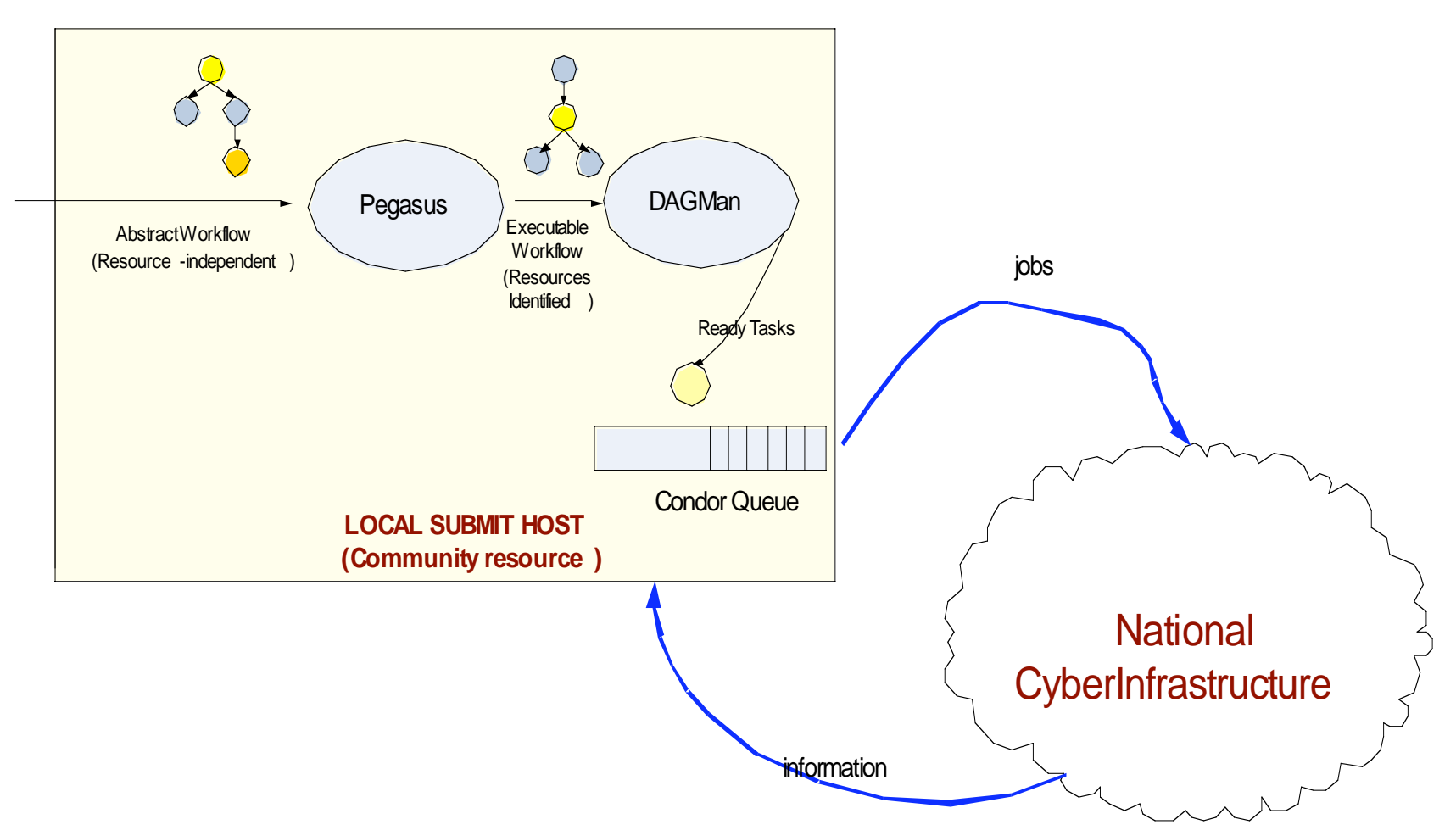

## **Basic Workflow Mapping**

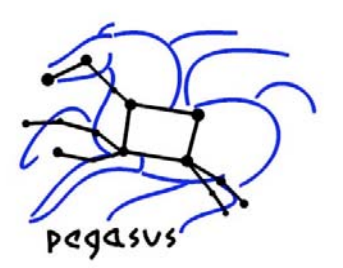

- Select where to run the computations
	- $\bullet$  Change task nodes into nodes with executable descriptions
		- Execution location
		- Environment variables initializes
		- Appropriate command-line parameters set
- Select which data to access
	- Add stage-in nodes to move data to computations
	- $\bullet$  Add stage-out nodes to transfer data out of remote sites to storage
	- Add data transfer nodes between computation nodes that execute on different resources

## **Basic Workflow Mapping**

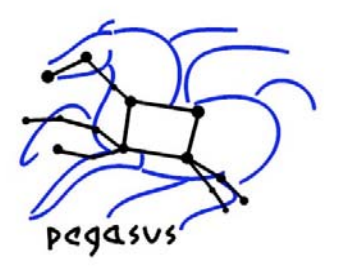

- Add nodes that register the newly-created data products
- Add nodes to create an execution directory on a remote site
- Write out the workflow in a form understandable by a workflow engine
	- Include provenance capture steps

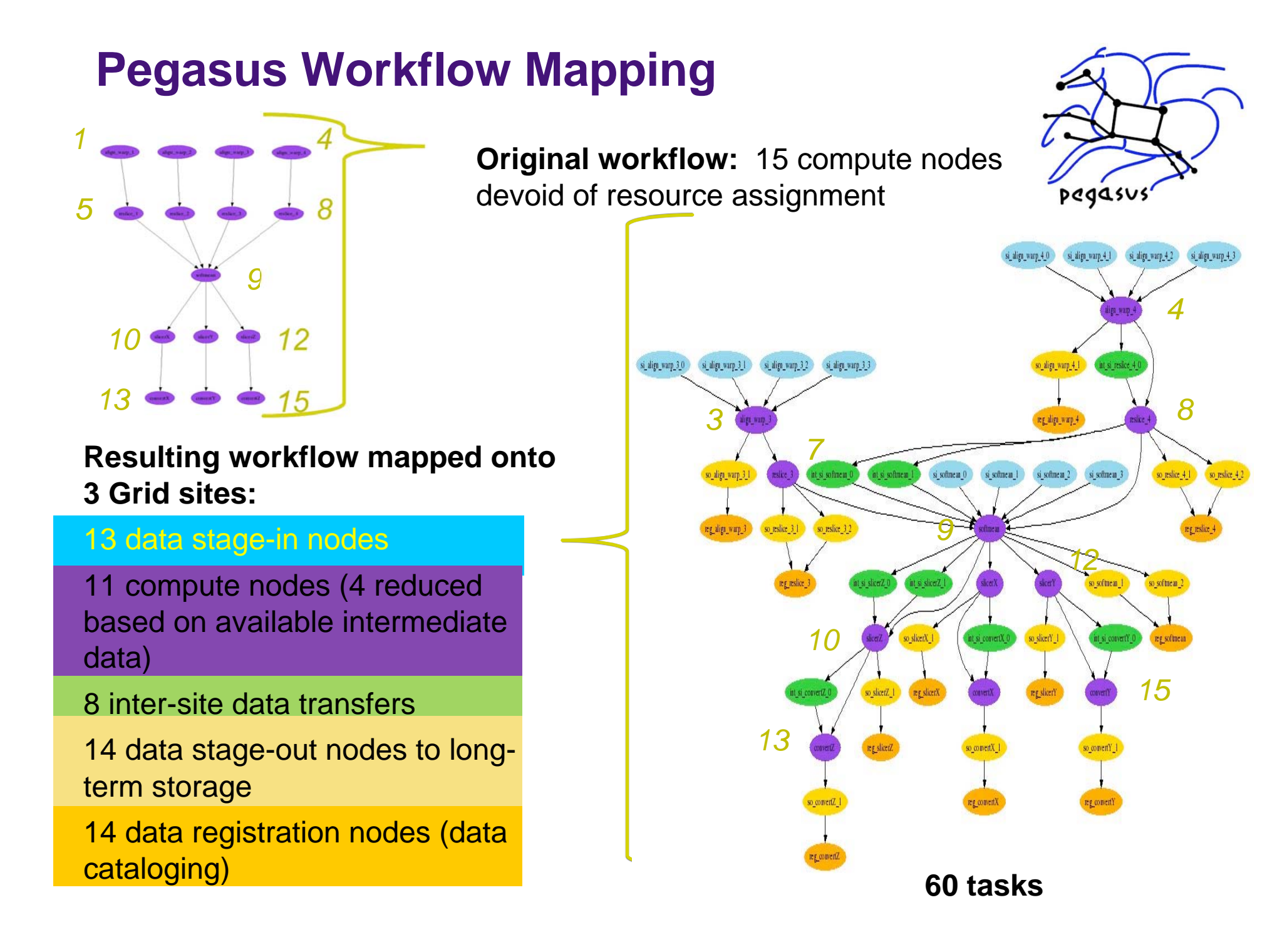

### **Catalogs used for discovery**

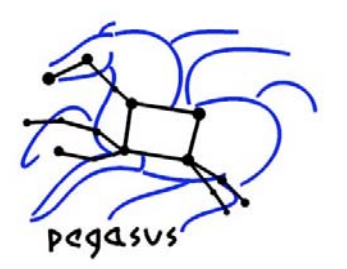

- To execute on the OSG Pegasus needs to discover
	- Data ( the input data that is required by the LIGO workflows )
	- Executables ( Are there any LIGO executables installed before hand)
	- Site Layout (What are the services running on an OSG site)

### **Discovery of Data**

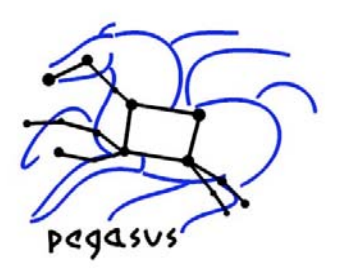

- $\bullet$  Replica Catalog stores mappings between logical files and their target locations.
- LIGO tracks it's data through LDR (based on Globus RLS). Pegasus queries LDR
	- $\bullet$ discover input files for the workflow
	- $\bullet$ track data products created
	- $\blacksquare$ data reuse
- Pegasus also interfaces with a variety of replica catalogs
	- $\bullet$  File based Replica Catalog
		- useful for small datasets
		- cannot be shared across users.
	- $\bullet$  Database based Replica Catalog
		- $\bullet$ useful for medium sized datasets.
		- can be used across users.

*How to: A single client rc-client to interface with all type of replica catalogs*

## **Discovery of Site Layout**

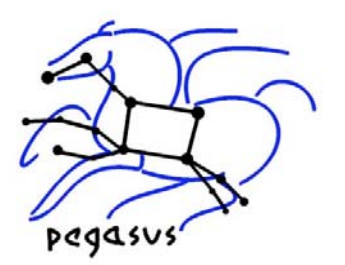

- Pegasus queries a site catalog to discover site layout
	- $\bullet$ Installed job-managers for different types of schedulers
	- Installed GridFTP servers
	- $\bullet$  Local Replica Catalogs where data residing in that site has to be catalogued
	- Site Wide Profiles like environment variables
	- Work and storage directories
- For the OSG, Pegasus interfaces with VORS (Virtual Organization Resource Selector) to generate a site catalog for OSG

*How to: A single client pegasus-get-sites to generate site catalog for OSG, Teragrid*

# **Discovery of Executables**

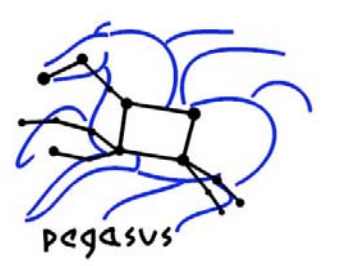

- $\bullet$  Transformation Catalog maps logical transformations to their physical locations
- Used to
	- $\bullet$ discover application codes installed on the grid sites
	- $\bullet$  discover statically compiled codes, that can be deployed at grid sites on demand
- $\bullet$  LIGO Workflows
	- Do not rely on preinstalled application executables
	- $\bullet$  These executables are staged by Pegasus, at runtime to the remote OSG sites.

*How to: A single client tc-client to interface with all type of transformation catalogs*

## **Simple Steps to run on OSG**

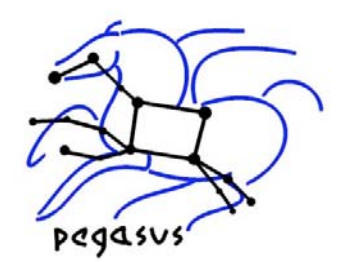

- 1. Specify your computation in terms of DAX
	- $\bullet$ Write a simple DAX (abstract workflow)generator
	- $\bullet$ Java based API provided with Pegasus
	- $\bullet$ Details on http://pegasus.isi.edu/doc.php
- 2. Set up your catalogs
	- $\bullet$  Use *pegasus-get-sites* to generate site catalog and transformation catalog for OSG
	- $\bullet$  Record the locations of your input files in a replica client using *rc-client*
- 3. Plan your workflow
	- $\bullet$  Use *pegasus-plan* to generate your executable workflow that is mapped to OSG
- 4. Submit your workflow
	- $\bullet$ Use *pegasus-run* to submit your workflow
- 5. Monitor your workflow
	- $\bullet$ Use *pegasus-status* to monitor the execution of your workflow

#### **Workflow Reduction (Data Reuse)**

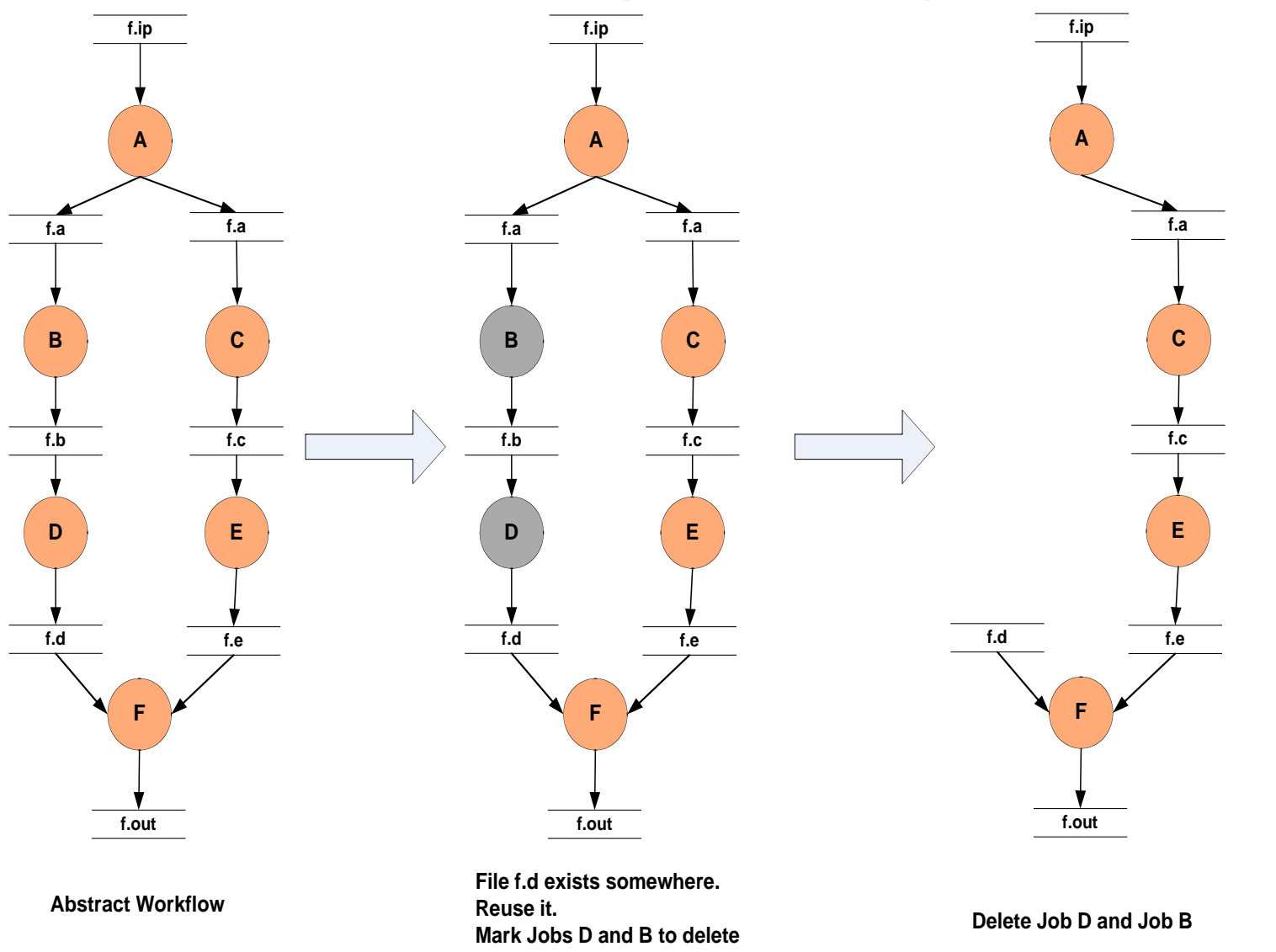

pegasu

*How to: Files need to be cataloged in replica catalog at runtime. The registration flags for these files need to be set in the DAX*

### **Pegasus: Efficient Space Usage**

- Input data is staged dynamically, new data products are generated during execution
- U For large workflows 10,000+ input files
	- Similar order of intermediate/output files
	- Not enough space-failures occur
- **Solution:** 
	- $\bullet$ Determine which data are no longer needed and when
	- Add nodes to the workflow do cleanup data along the way
- $\bullet$  Benefits: can significantly decrease the amount of space needed to run a workflow
- Next steps: Work on a Storage-Aware Scheduling Algorithm

*How to: Dynamic cleanup by default is on. To turn it off, pass --nocleanup to pegasus-plan*

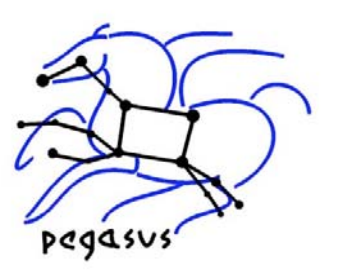

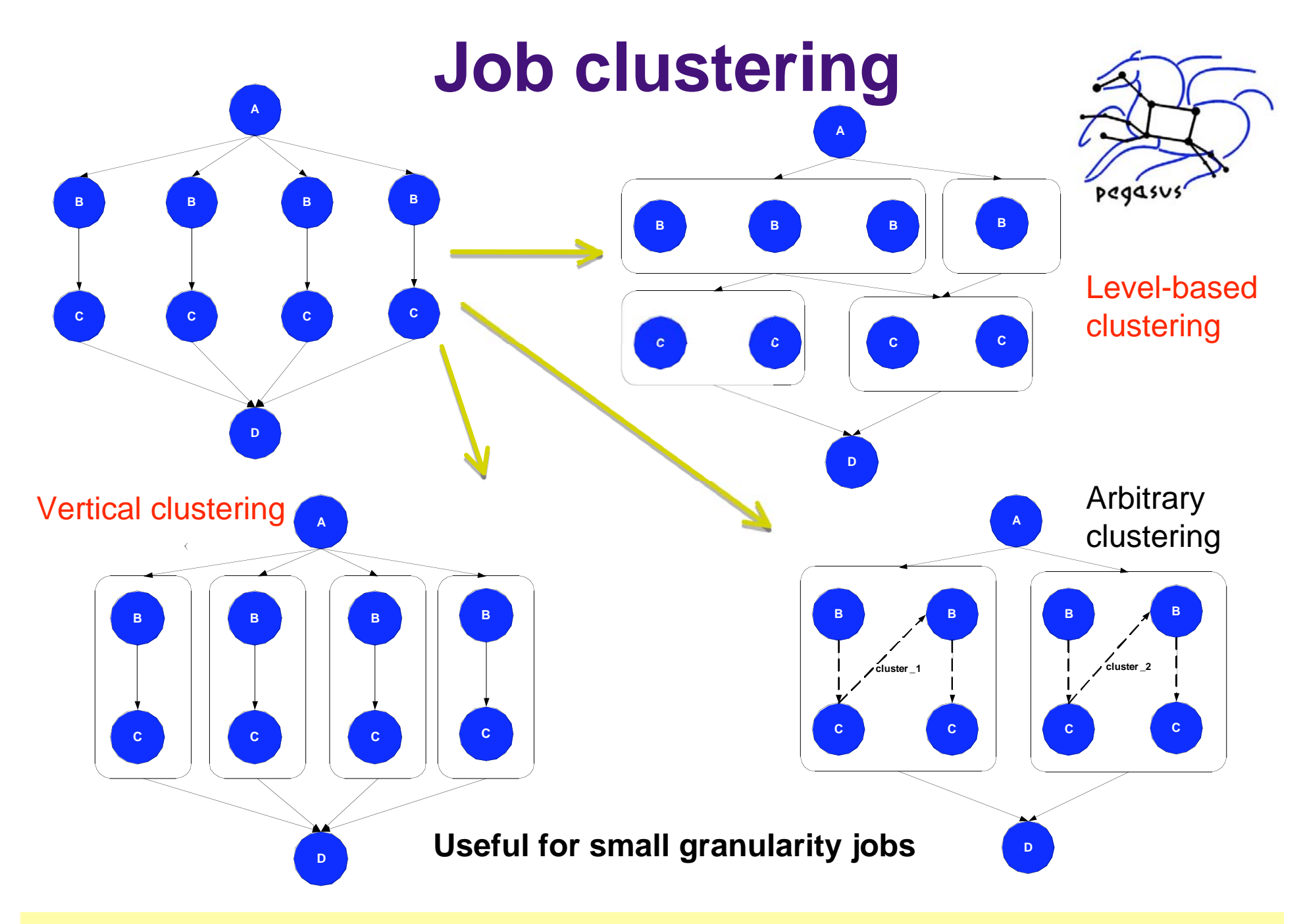

*How to: To turn job clustering on, pass --cluster to pegasus-plan*

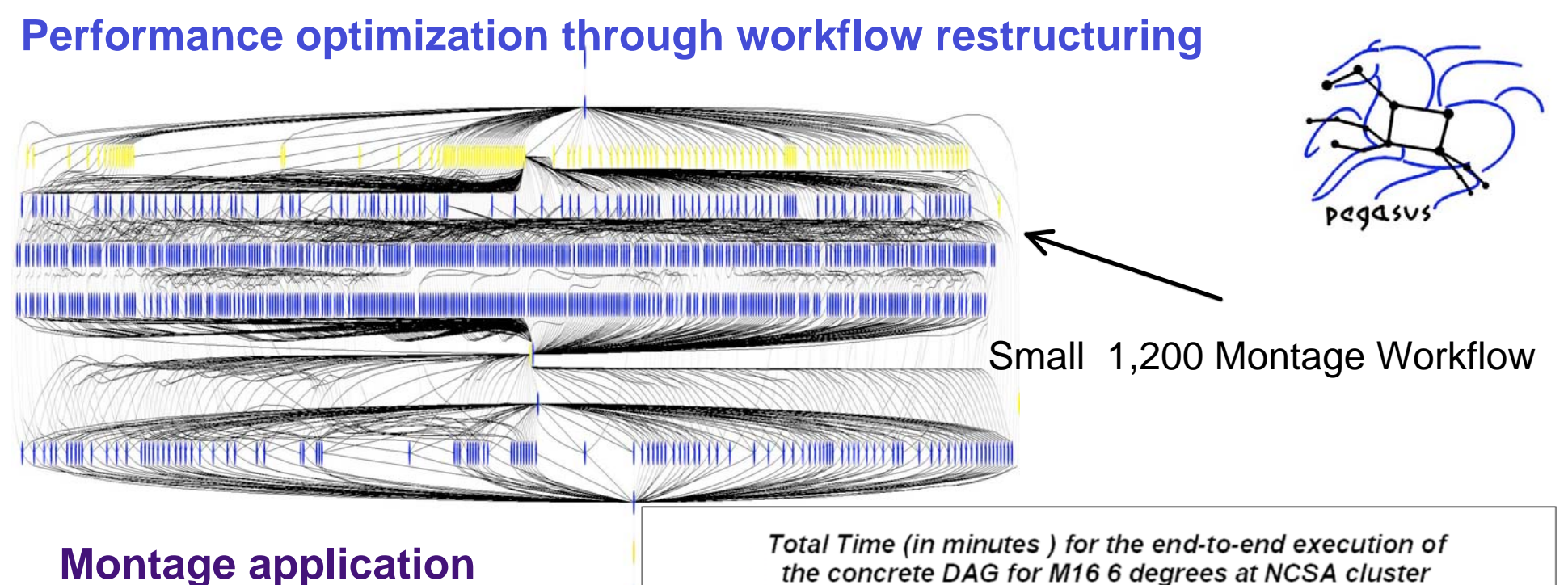

**~7,000 compute jobs in instance ~10,000 nodes in the executable workflow same number of clusters as processors speedup of ~15 on 32 processors**

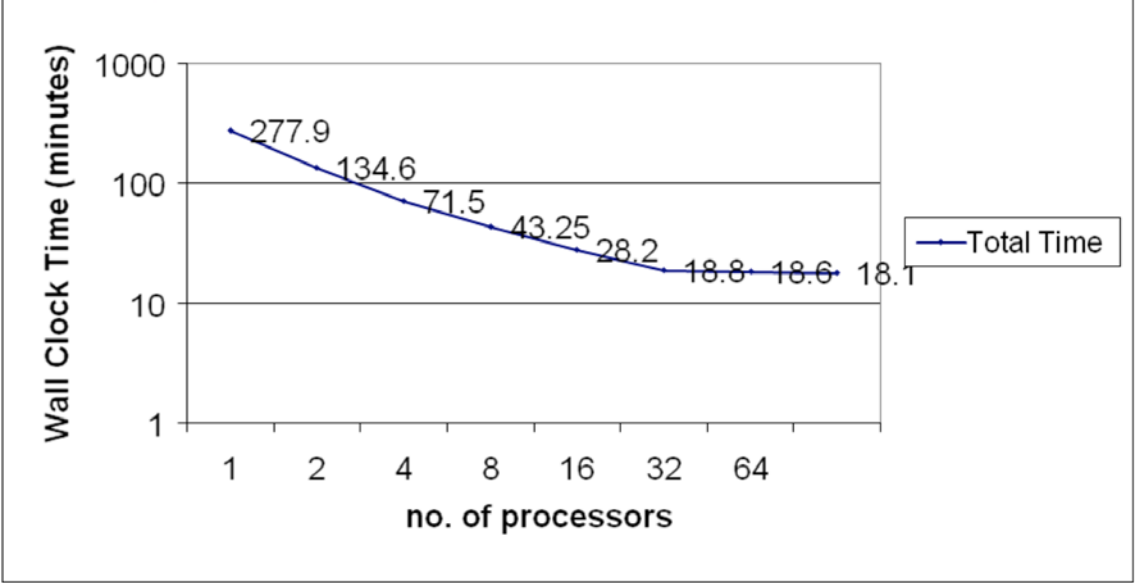

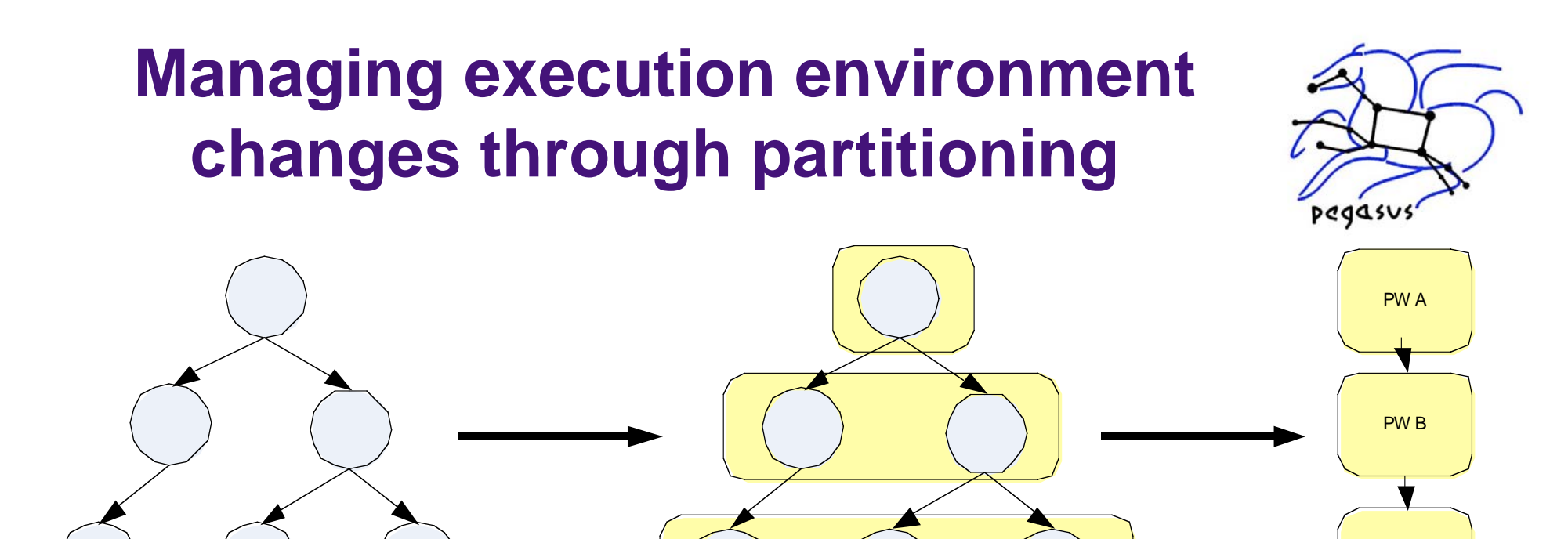

#### **Provides reliability—can replan at partition-level Provides scalability—can handle portions of the workflow at a time**

Original Abstract

*How to: 1) Partition the workflow into smaller partitions at runtime using partitiondax tool.*

**2) Pass the partitioned dax to <b>pegasus-plan** using the **--pdax** option.

ginal Abstract A Particular Partitioning New Abstract<br>Workflow A Particular Partitioning Worfklow

PW C

## **Reliability**

- $\bullet$  Job Level Retry
	- $\bullet$ Leverages DAGMAN retry capabilities.
	- $\bullet$ Allows us to overcome transient grid failures.
- $\bullet$  Re-planning
	- $\bullet$ Partitions can be re-planned in case of errors.
	- $\bullet$ Only happens after retries have been exhausted.
- $\bullet$ Try alternative data sources for staging data
- 0 Provide a rescue-DAG when all else fails
- $\bullet$  Clustering of data transfers and execution tasks, alleviates:
	- $\bullet$ GridFTP server overloads
	- $\bullet$ High load on head node.

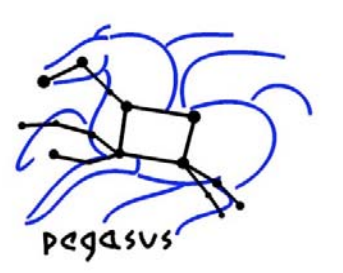

### **Helping to meet LIGO/OSG milestones**

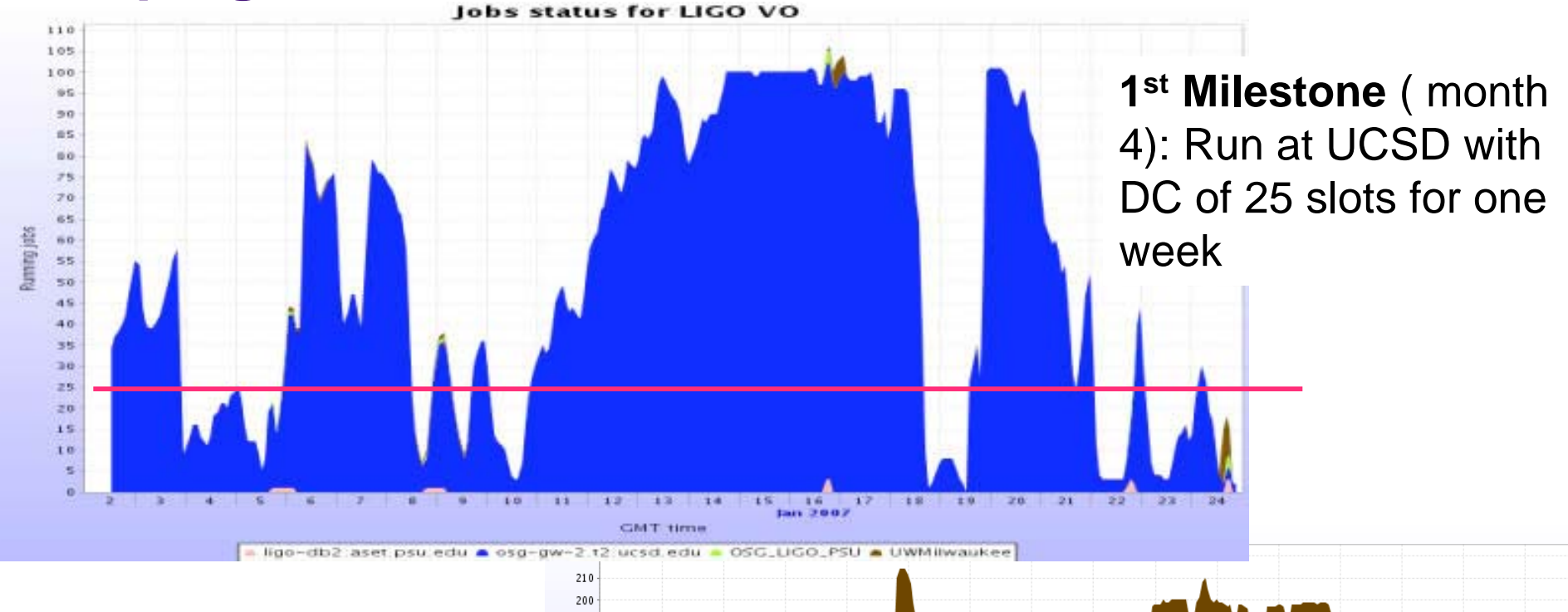

**2nd Milestone** (month 8): Run on OSG with DC of 100 slots for one week

Work done by Kent Blackburn, David Meyers, Michael Samidi, Caltech

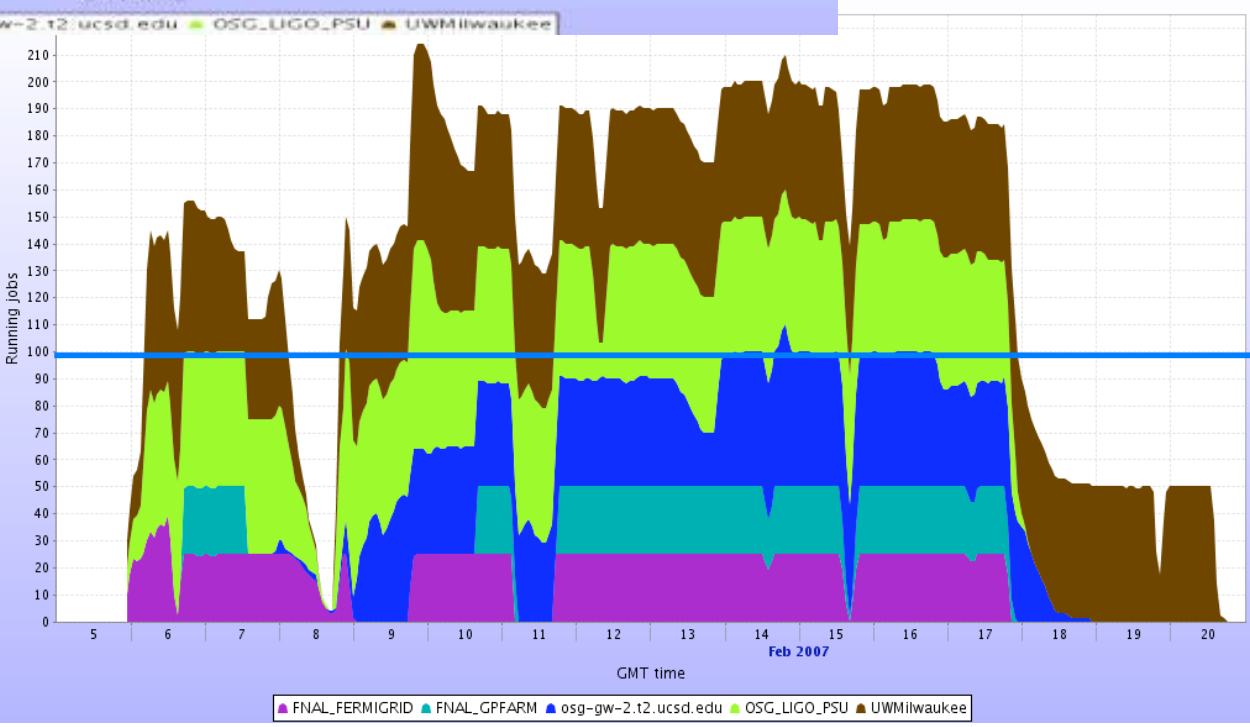

### **Future OSG-focused Developments**

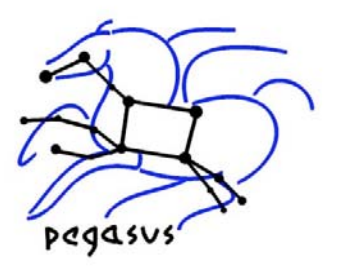

- Working towards 3<sup>rd</sup> Milestone: (month 12): reach 1000 slots peak in MonaLisa on OSG
	- $\bullet$  *Limit use of shared file systems / job manager fork / total number of jobs*.
		- Use of node clustering techniques
		- Support for the placement of the data and jobs in temporary OSG directories.
		- Support for local disk I/O and vertical clustering of jobs

*SRM/dcache support for Pegasus workflows*

## **What does Pegasus do for an application?**

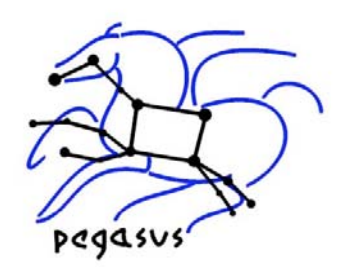

- $\bullet$  Provides an OSG-aware workflow management tool
	- Queries OSG services (like VORS) to get information about sites in the OSG
	- **Deploys user executables as part of the workflow.**
	- Reduced Storage footprint. Data is also cleaned as the workflow progresses.
- $\bullet$  Data Management within the workflow
	- Interfaces with the variety of Replica Catalog's (including RLS) to discover data
	- Does replica selection to select replicas.
	- Manages data transfer by interfacing to various transfer services like RFT, Stork and clients like globus-url-copy.
	- No need to stage-in data before hand. We do it within the workflow as and when it is required.
- $\bullet$  Improves application performance and execution
	- **Job clustering**
	- Support for condor glidein's
	- Techniques exist to minimize load on remote Grid resources during large scale execution of workflows .
	- $\bullet$  Data Reuse
		- Avoids duplicate computations
		- $\bullet$ Can reuse data that has been generated earlier.

#### **Pegasus developments in the next 2 years**

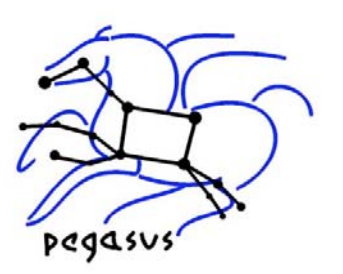

- $\bullet$ New releases will continue to be included in VDT
- $\bullet$ Continued improvements in documentation
- $\bullet$ Development of accounting capabilitities
- $\bullet$  Improvements in the monitoring capabilities
	- $\bullet$  Providing command-line and gui tools to view the progress of the workflow
- $\bullet$  Development of new debugging and diagnostic tools
	- $\bullet$ Debugging across Pegasus/DAGMan/Grid
- Research areas:
	- $\bullet$ Management of multiple workflows
	- Automatic resource provisioning
- Welcome community input on future developments: pegasus@isi.edu

### **Relevant Links**

- $\bullet$  Pegasus: http://pegasus.isi.edu
	- $\bullet$ Distributed as part of VDT (*Standalone version in VDT 1.7 and later*)
	- $\bullet$  Can be downloaded directly from
		- $\bullet$ http://pegasus.isi.edu/code.php
- $\bullet$  Interested in trying out Pegasus
	- $\bullet$  Do the tutorial
		- $\bullet$ http://pegasus.isi.edu/tutorial/tg07/index.html
		- Send email to *pegasus@isi.edu*, to do tutorial on ISI cluster.
	- **Quickstart Guide** 
		- **Available at http://pegasus.isi.edu/doc.php**
		- More detailed documentation appearing soon.
	- Relevant Papers
		- http://pegasus.isi.edu/publications.php
- $\bullet$  Support lists
	- $\bullet$ pegasus-support@mailman.isi.edu

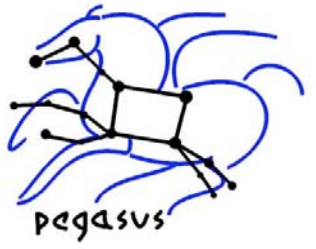

#### 0 **We are looking for new applications and developers interested in using our tools**

2 Springer

**Workflows for** 

e-Science

**Scientific Workflows for Grids**